NORD-10 PASCAL

# NORSK DATA AS

## NORD-10 PASCAL

## REVISION RECORD

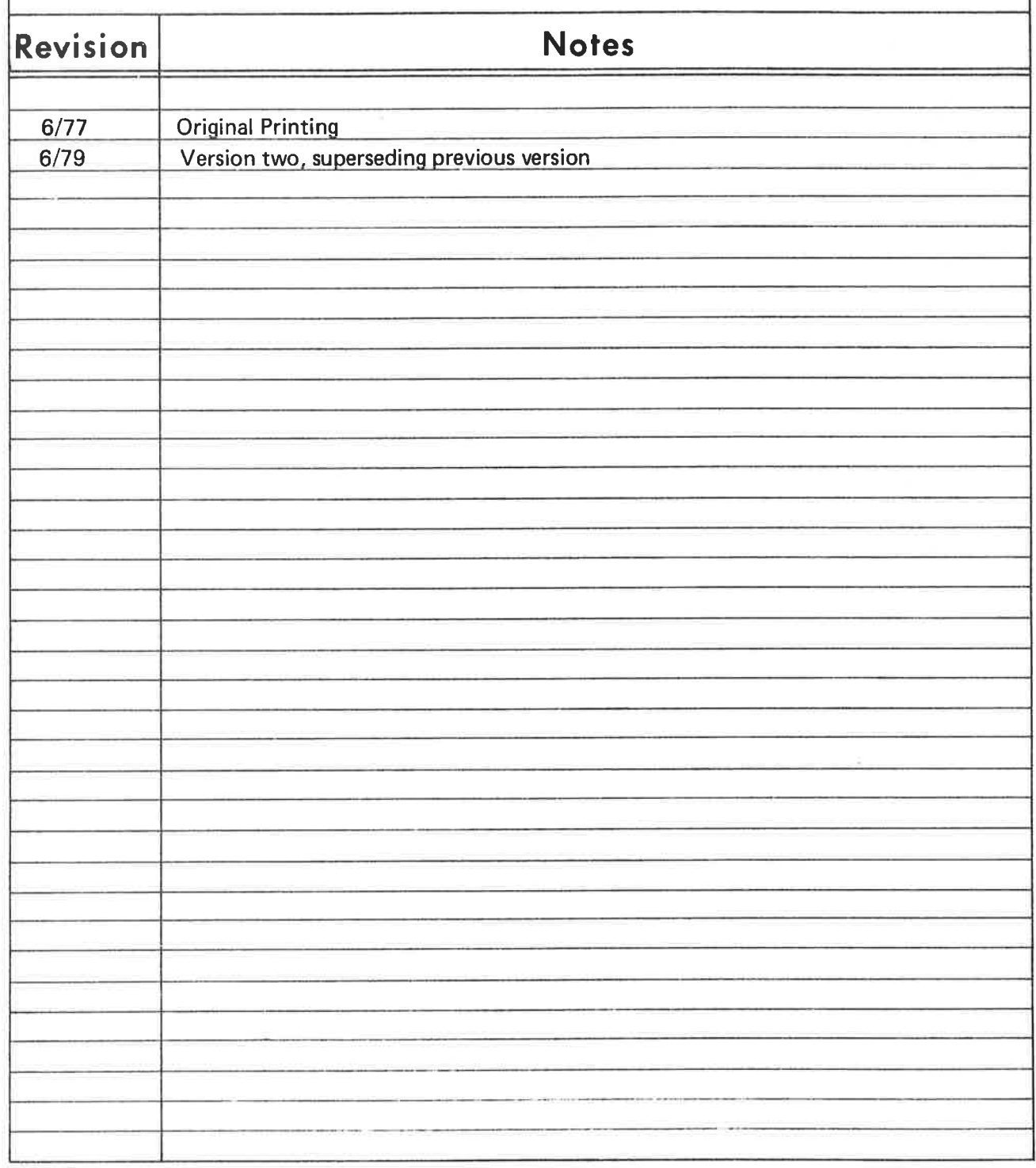

Publ. No. ND—60.086.02 June 1979

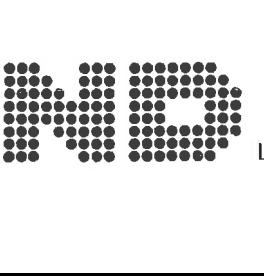

Larenveien 57, Postboks 163 @kern, Oslo 5, Norway

### PREFACE

The Pascal language was designed in 1971 by Niklaus Wirth.<br>The language design had two principal aims. The first was to<br>make available a language suitable to teach programming as a<br>systematic discipline, the second was to

The success of this language design proves that Pascal is<br>not "yet another language". Today Pascal has been<br>implemented on almost all computers commonly in use, ranging<br>from the very large computers to mini- and micro-comp

This manual contains the information necessary to compile<br>and execute Pascal programs on the NORD-10. It is assumed<br>that the reader is familiar with the Pascal language. The<br>uninitiated reader is referred to the Pascal Rep

TABLE OF CONTENTS

```
\mathcal{L}INTRODUCTION 
ACUVUUURUITVTVTUVTNTVT S B BEWWWWWWWWRRNRRNRNR RN NN RN R R RN RSN R N H ) . e ° . o e o s e o ® e o o o o . s . . SO OO LTI U B BB N BwW N N WA DT WD NN [N ot . LI ) o o W N = . o o e Gd WK S w N - w N -~ w N = 
1.1The Pascal compiler 
1.2The Main Machine Dependent Characteristics 
1.3Restrictions 
1.4The Main Extensions 
2<sup>7</sup>THE SOURCE PROGRAM 
2.1Identifiers 
Key-words 
2.3Standard Identifiers 
2.4Compiler commands 
2.4.1 Conditional compilation
2.4.2 Multiple source files
2.4.3 Options
2.4.4 Special symbols
       Extensions in NORD-10 Pascal 
2.52.5.1 Variable initialization
2.5.2 Standard procedures and functions
External procedures and functions 
External FORTRAN routines 
2.5.5 Miscellaneous extensions
2.6Implementation dependent features 
2.6.1 Structured types
2.6.2 Packed structures
2.6.3 Strings and character arrays
2.6.4 Formal procedures
3
       PROGRAM COMPILATION 
3.1HELP 
3.2COMPILE 
3.3CLEAR 
3.4OPTIONS
3.5SET and RESET 
3.6EXIT 
3.7Program Compilation Example 
\overline{4}PROGRAM LOADING AND EXECUTION 
4.1Program loading 
4.2Run-time Errors 
5^{\circ}INPUT/OUTPUT 
5.1File Variables 
5.1.1 The type TEXT
Standard files 
5.1.3 Packed files
5.2OPEN and CLOSE 
5.2.1 OPEN
5.2.2 CLOSE
5.2.3 Program heading parameters
5.3Terminal I/0 
5.4Random Access 1/0 
5.5WRITEEOF 
6
       IMPLEMENTATION DESCRIPTION 
6.1Memory Layout
```
NORD-10 Pascal USER MANUAL

> 6.2 Loader Map 6.3 Procedure and Function Calls App A Compiler Error Messages App B Run-time Error Messages INDEX

#### $\mathbf{1}$ INTRODUCTION

The present chapter gives a general description of the<br>NORD-10 Pascal system. The specific information necessary<br>for the compilation and execution of Pascal programs is<br>found mainly in chapters 2 to 4. Most of the chapters

NORD-10 Pascal has been implemented according to the definition in "Niklaus Wirth: The Programming Language Pascal. Revised Report. (1973)". Hereafter this language definition will be referred to as Standard Pascal.

NORD-10 Pascal has one minor restriction and several<br>extensions in relation to Standard Pascal. Especially,<br>several extensions have been introduced to make it<br>convenient to compile and run Pascal programs in a<br>time-sharing

#### $1.1$ The Pascal compiler

The NORD-10 Pascal compiler was developed from the Pascal<br>TRUNK compiler designed at ETH, Zurich. The compiler<br>produces BRF code, which can be loaded by the Nord<br>Relocatable Loader and then executed. A program may refer to

#### $1.2$ The Main Machine Dependent Characteristics

A NORD-10 Pascal program may be run either as a 1-bank or a<br>2-bank program. As a 1-bank program, all program and data<br>reside within 64K of memory. As a 2-bank program, the<br>program may occupy up to 64K in the instruction ba

The NORD-10 Pascal system has been constructed to run on NORD-10 computers with both 32-bit and 48-bit floating point arithmetic. Cross compilation is possible by wusing the compiler R option.

A variable of type set will by default occupy 8 words, i.e. a set can have up  $\overline{t}$  o 128 elements. The S option can be used to reduce the number of words occupied by set variables.

#### $1.3$ Restrictions

File variables may only be declared in the main program.

The standard procedure DISPOSE is not implemented. Instead, heap space may be deallocated by the help of the procedures MARK and RELEASE (see section 2.5.2).

#### $1.4$ The Main Extensions

Variables in the main program can be initialized. There is a convenient syntax for array initialization.

The procedures OPEN and CLOSE enable a program to associate<br>a Pascal file variable with an external file at run-time.<br>OPEN has been implemented such that the actual name of the<br>external file easily can be entered from the runnina the program.

Random access I/0 can be performed with the routines GETRAND and PUTRAND.

#### $\overline{2}$ THE SOURCE PROGRAM

A Pascal source file must contain either

- 1) A full Pascal program, or
- 2) One or more procedures and functions.

The source language must be Standard Pascal, with the restrictions and possible extensions described in this manual.

A full Pascal program will compile into an executable object<br>program, while procedures and functions will compile into<br>code that may be loaded together with a full program. A file<br>of procedures and functions to be compiled

The source file character set must be ASCII, where the lines are separated by the Carriage Return character, and optionally, the Line Feed character. Files produced by OED are acceptable as input to the compiler.

<sup>A</sup>source input line must not exceed 100 characters. The Pascal compiler will indicate a longer line as an error.

#### $2.1$ Identifiers

An identifier may be of any length, but only the first 8 characters are significant. Within an identifier, lower and upper case letters will be treated as distinct, unless the U option is on (see section 2.4.3).

#### $2.2$ Key-words

The following are Pascal key-words, and can not be used as<br>identifiers:

Standard Pascal key-words:

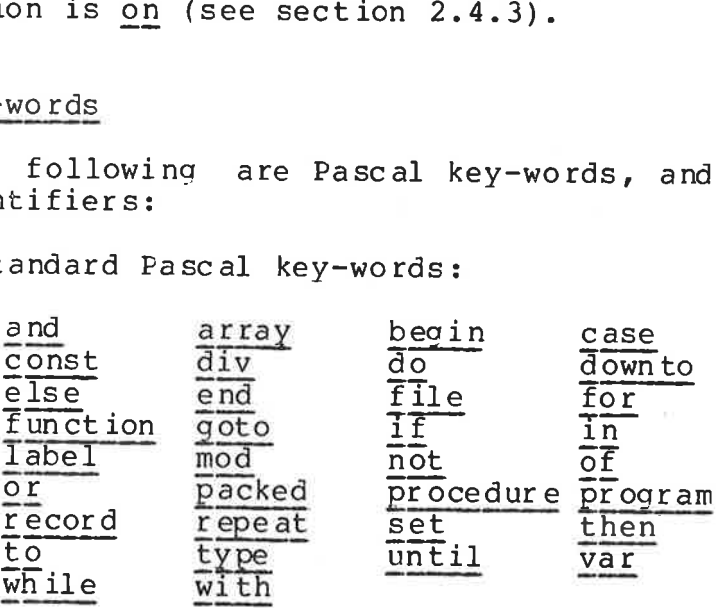

Extra key-words in NORD-10 Pascal:

value

A key-word may be written with lower and/or upper case characters. However, within a key-word all lower case characters will be converted to upper case. Thus,

end END End

are all representations of the key-word end.

#### 2.3 Standard Identifiers

Following is a list of the standard identifiers in NORD-10<br>Pascal. A standard identifier may be thought of as having<br>been defined in a block enclosing the program, and as such,<br>may be redefined. Normally, such redefinition

Standard Pascal standard identifiers:

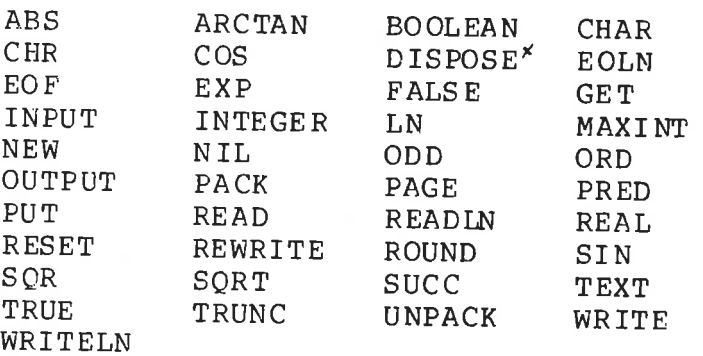

\*DISPOSE is not implemented in NORD-10 Pascal.

Extra standard identifiers in NORD-10 Pascal:

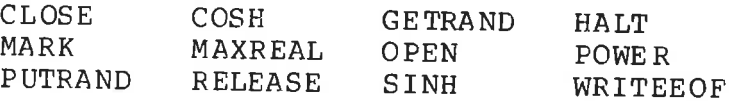

All standard identifiers are written with upper case<br>letters. CLOSI<br>MARK<br>PUTRA<br>All stan<br>letters.<br>Compiler

#### $2.4$ Compiler Commands

The source program text may contain commands to the compiler. A command is signalled by the character "\$" in position one in a source line. The rest of such a line is

treated as a command to the compiler, and no part of it will be included in the proper program text.

The available compiler commands are

SSET **SRESET** \$IFTRUE SIFFALSE SENDIF SOPT IONS \$INCLUDE

A compiler command may be abbreviated to its shortest unambiguous form.

### 2.4.1 Conditional compilation

The NORD-10 Pascal compiler may be instructed to skip specified parts of the source text. This may be useful in order to generate different versions of a program from the same source file.

The skipping of source text is steered by flags, which are Boolean variables. The flag identifiers are distinct from the program identifiers, therefore no name conflicts between flag and program identifiers can occur. A flag identifier can have up to 8 characters. No distinction is made between upper and lower case characters.

A flag is given the value TRUE by the command

SSET <flag>

A flag is given the value FALSE by the command

SRESET <flag>

The skipping of source text is effected by the commands

SIFTRUE, SIFFALSE, and SENDIF

The command

SIFTRUE <flag>

has the effect: If <flag> has the value TRUE: No effect. If <flag> has the value FALSE: Skip all source text up to an SENDIF <flag> with the same flag name.

The command

\$IFFALSE <flag>

has the effect:

If  $\langle$ flag> has the value TRUE: Skip all source text up to<br>an \$ENDIF  $\langle$ flag> with the same flag name.<br>If  $\langle$ flag> has the value FALSE: No effect.

If an SIFTRUE or SIFFALSE command has a flag parameter that was not previously defined, it will become defined and given the value FALSE. an \$ENI<br>
If <fl<br>
If an \$IFTI<br>
was not pro<br>
the value I<br>
Note that y<br>
(such as \$8

Note that when source text is skipped, compiler commands (such as \$SET, \$IFTRUE etc.) will also be skipped.

### 2.4.2 Multiple source files

The \$INCLUDE-command facilitates insertion in a program of<br>source text from an alternate file. This is useful when a<br>set of programs (within the same project, say) use a common<br>set of type, variable, and procedure definiti

The command

SINCLUDE <filename>

has the effect of switching the input stream from the<br>present input file to <filename>. When end of file on<br><filename> is reached, the input stream will be switched<br>back to the previous input file. The effect is to insert

SINCLUDE-commands may be nested to a maximum depth of 4.

### 2.4.3 Options

There is a set of options that affect the output produced by<br>the Pascal compiler. Each option has a one-letter name. Some<br>of the options are associated with counters. A counter value<br>greater than zero means that the option

 $\alpha \neq$ 

ND-60. 086. 02

<sup>A</sup>counter option is increased or decreased by one by writing the option name followed by "+" or "-" respectively.

The available options are (counter options are indicated by the character  $"$ \*"):

- Bn Specify n-bank execution of program (n=1 or 2). Default value is n=1.
- L\* Generate listing. Default value is 1 (on).
- $M*$  List generated object code (MAC). Default value is O (off).
- Rn Specify n-word real (n=2 or 3). Default value is 2 on NORDs with 32-bit floating point arithmetic, and 3 on NORDs with 48-bit arithmetic. A program that is to be cross-compiled, must not contain real constants.
- Sn Specify n-word sets  $(n=1,2,...,8)$ . All variables of<br>type <u>set will then occupy</u> n words, and can have up to<br>l6n elements. The option can only be used once in a<br>program, and must appear before any reference to or<br>use of s
- T\* Generate code to check array indices, subrange assignments, pointer values and arithmetic overflow. Turning this option off will make the object program smaller and faster, but also unsafe. Default value is 1 (on).

Note that the NORD hardware does not facilitate<br>checking of overflow on floating point arithmetic<br>operations. Therefore, Pascal can only detect overflow<br>on integer operations. As a special case, attempted<br>floating division

- U\* Convert lower case characters outside strings to upper case. Default is 1 (on).
- $Z^*$  Initialize all variables to zero. Default value is 0 (off).

Options may be set within a comment in the source program.<br>The first character within the comment must be "\$".<br>Thereafter, option settings separated by "," may follow.<br>Options may also be set following the \$OPTIONS compil

NORD-10 Pascal 12 USER MANUAL

Examples:

 $\sim 100$  $(*$M+,S3,T-*)$  means: M+ List object code. S3 Sets will occupy 3 words (up to 48 elements).<br>T- Do not generate testing instructions. Do not generate testing instructions.  $S$ OPT  $Z +$ , U- means: Z+ Initialize all variables to zero. U- Do not convert lower case characters to upper case.

### 2.4.4 Special symbols

Some of the special symbols in Standard Fascal have one or more alternate representations in NORD-10 Pascal:

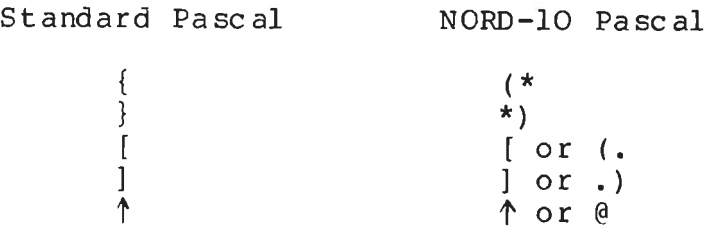

#### $2.5$ Extensions in NORD-10 Pascal

This section will describe all extensions in NORD-10 Pascal not related to input/output. Refer to chapter 5 for 1/0 extensions.

### 2.5.1 Variable initislization

Variables in the main program may be initialized. Initialization is signalled by the key-word value, and must appear after the var-declarations and before the first procedure or function declaration, or main program begin.

The syntax for initialization is:

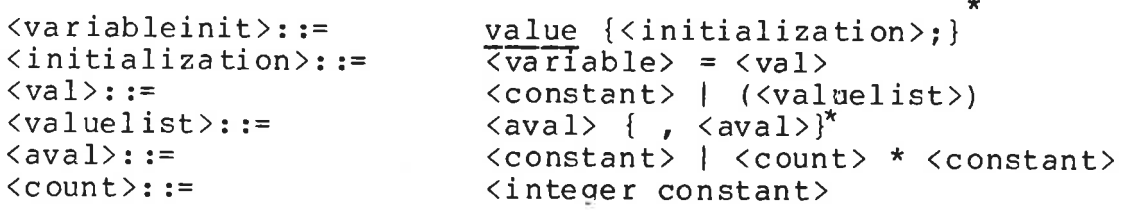

NORD-10 Pascal 13 USER MANUAL

Examples:

value  $X = 2.55$ ;  $I = 19;$ TABLE =  $(1,3,2*7,-1,11*0)$ ; NAME =  $('PASCAL ');$ RD-10 Pascal<br>ER MANUAL<br>
Examples:<br>  $\frac{value}{X} = 2.55;$ <br>
I = 19;<br>
TABLE = (1,3<br>
NAME = ('PASONEST)<br>
Since a string hands<br>
example.<br>
Standard procedure

Since a string has the type array of CHAR, a string constant must be enclosed in parentheses as shown in the last exampl e.

### 2.5.2 Standard procedures and functions

### SINH and COSH

These real functions calculate the arithmetic functions sinh and cosh respectively.

### POWE R

POWER is a real function with two parameters x and y which calculates the function  $x \uparrow y$ . When y is an integer,  $x \uparrow y$  is (in principle) calculated by repeated multiplication. When y is real,  $x \uparrow y$  is calculated by the formula  $x \uparrow y$  = e $\uparrow y \cdot \ln(x)$ . Thus, POWER(-1.0,2.0) will give a runtime error, while POWER(-1.0,2) will give the correct result 1.0.

### HALT

HALT is a procedure which takes a string parameter. HALT will write this string on the terminal and abort the program.

### MARK and RELEASE

The Standard Pascal standard procedure DISPOSE is not implemented in NORD-10 Pascal. Instead, heap space may be deallocated by the help of MARK and RELEASE.

Both procedures take a pointer variable as a parameter. The call MARK(<ptr>) will assign the address of the current heap top to <ptr>. The call RELEASE (<ptr>) will release everything on the heap which is beyond the value of  $\langle$ ptr $\rangle$ . HALT<br>HALT is a procedured<br>will write this<br>program.<br>MARK and RELEASE<br>The Standard Pa<br>implemented in<br>deallocated by the<br>Both procedures<br>call MARK (<ptr>)<br>top to <ptr>.<br>everything on the<br>External procedures

### External procedures and functions

The Pascal library contains a set of external procedures and functions. To use one of these, the procedure or function must be declared as external within the program.

An installation may choose to have a system file containing external declarations for these external procedures and functions. This file may then be included in a program with the SINCLUDE compiler command.

### TUSED

External declaration: nal declaration:<br>function TUSED: REAL; extern;

TUSED aives the elapsed CPU time in seconds.

TIME and DATE

External declarations: procedure TIME (var hour, min, sec: INTEGER) ; extern;<br>procedure DATE(var year, month, day: INTEGER) ; extern;

TIME and DATE give the current time and date respectively.

### ECHOM

External declaration: procedure ECHOM(echomode: INTEGER) ; extern;

Executes MON 3 with echomode in the A register. This will define the echo mode for the terminal as specified in the Sintran manual.

### BRKM

External declaration: procedure BRKM(breakmode: INTEGER); extern;

Executes MON 4 with breakmode in the A register. This will define the break mode for the terminal as specified in the Sintran manual.

### ERMSG

External declaration: procedure ERMSG(errorno: INTEGER) ; extern;

Executes MON 64 with errorno in the A register. This will write the Sintran error message corresponding to the given error number to the terminal.

### HOLD

External declaration: procedure HOLD(time: REAL) ; extern;

### ND-60.086.02

Will suspend execution of the program in <time> seconds. <time> is accurate to 20 milliseconds.

### VERSN

External declaration: procedure VERSN(var year, month, day: INTEGER); extern;

Will give the date when the executing program was compiled.

RANDOM

External declaration: Eunction RANDOM (var x: REAL): REAL; extern;

This function gives a uniformly distributed pseudo random number in the interval  $\langle 0,1 \rangle$ . Each new value is calculated from the value of the parameter. This new value is also assigned to the parameter variable. Thus, successive calls on RANDOM with the same variable as a parameter, will produce a uniformly distributed pseudo random number stream.

### External FORTRAN routines

Separately compiled FORTRAN subroutines may be called from a Pascal program. A FORTRAN routine must be declared in the Pascal program with a procedure or function heading, and a body consisting of the word "FORTRAN". Example:

grocedure ROUTINE (var x, y: REAL); FORTRAN;

Parameters of any type and kind, except Fascal procedure or function names, may be transmitted to the FORTRAN routine; however, no check is made that the parameters are consistent with the formal parameters of the FORTRAN routine. Parameters which are specified as var, or which occupy more than 8 words, are transmitted by reference. Value parameters occupying 8 words or less are transmitted by value.

FORTRAN routines may only be called from one-bank Pascal programs.

When loading modules for a mix of Pascal and FORTRAN programs, the following order must be observed:

- 1l Pascal main program
- 2 Pascal and FORTRAN external routines
- 3 FORTRAN library
- 4 Pascal library

NORD-10 Pascal 16 USER MANUAL

### 2.5.5 Miscellaneous extensions

The compiler accepts octal constants. The syntax for an octal constant is  $dd^*B$ where d is an octal digit.

MAXREAL is a standard real constant with a value equal to the largest possible floating point value (approximately  $1014930$  and  $10176$  for 48- and 32-bit floating point numbers, respectively).

#### $2.6$ Implementation dependent features

### 2.6.1 Structured types

Variables of structured types (records and arrays) may be assigned to and compared, provided the variable type is not packed or contain packed variables. Variables of type packed array  $[\ldots]$  of CHAR are excepted from thi

### 2.6.2 Packed structures

Record and array types may be specified as packed. Each<br>single variable will then occupy a minimum number of bits,<br>and several single variables may be packed into one computer<br>word. No single variable will cross word bound

The use of packed structures will save data space, but may increase execution time significantly.

A variable within a packed structure can not be used as a var parameter to a procedure.

See chapter 5 for information on packed files.

### 2.6.3 Strings and character arrays

Variables of type array [...] of CHAR will be packed whether packed was specified or not.

In Standard Pascal, a string constant with n characters is<br>automatically given the type packed array [1..n] of CHAR.<br>This inhibits assignment of, or parameter substitution with,<br>a string to a variable or formal of type ar

such assianment or substitution will be legal provided the length of the string is equal to the length of the array.

### Formal procedures

A formal procedure may only have value parameters. On entry<br>to a formal procedure, the actual parameters are checked<br>only to see if they occupy the same number of words as the<br>formal parameters. The user is warned that the

NORD-10 Pascal 18<br>USER MANUAL 18 USER MANUAL

#### 3 PROGRAM COMPILATION

The Pascal compiler is invoked by the command

@EASCAL

Initially, the compiler enters into a command processina mode, to enable the user to specify source, list and code files, options etc. The command processor prompts the user to give a new command with the character "\$".

The available commands are:

HELP COMPILE CLEAR OPTIONS SET RESET EXIT

<sup>A</sup>command may be abbreviated to its shortest unambiquous form.

Note that the SET, RESET, and OPTIONS commands also are available as compiler commands (cfr. section 2.4).

#### $3.1$  $HELP$

The HELP cormand lists the available commands on the user's terminal (or batch output file). The list includes both the command processor commands and the compiler commands.

#### $3.2$ COMPILE

The COMPILE command orders Pascal to compile the specified source file. The present setting of flags and options will be used during the compilation.

The syntax of the COMPILE command is

COMPILE <source file>, <list file>, <code file>

The parameter list may be omitted, in which case the command processor will ask the user to specify the files one by one.

<source file> containe the proaram to be compiled.

<list file> is the file on which the listing of the compiled program will be written. The <list file> parameter may be omitted, in which case no listing will be generated.

The listing contains:

in column 1: Source line number (decimal).

- in column 2: Relative program and variable addresses (octal).
- in column 3: A numbering of the begin-end,<br>repeat-until, and case-end pairs in the program, to indicate the nesting structure of the program. Also, the declaration level for each procedure and function is indicated.

in column 4: The source program.

The listing is divided into pages with a heading on each page containing: version of compiler, date and time of compilation, and page number.

The listing will indicate a language syntax error at the exact spot where it was discovered, together with an error number. If a part of the source text was skipped as a result of the error, the part that was skipped will be indicated by a line containing the text \*\*SKIP\* at the left, and hyphens under the skipped text. Lines containing syntax errors will in addition be written on the terminal.

At the end of the listino a list of the error numbers and an explanatory text for each error will appear.

A list of all compiler error messages can be found in appendix A.

<code file> 1is the file on which the BRF output will be written. The <code file> parameter may be omitted, in which case no object code will be generated.

In a second or following COMPILE command, only <source file> need be specified. The previous <list file> and <code file> will be used if they were specified in a previous COMPILE command. If a new <list file> or <code file> is specified, the previous file will be closed, and the new file opened.

Be aware thet option and flag values may be affected by o compilation, and thus may influence the result of a succeeding compilation. Use the CLEAR command to bring the processor back to its initial state.

NORD-10 Pascal 20 USER MANUAL

#### $3.3$ CLEAR

The CLEAR command brings the command processor back to its initial state. The following actions are taken by CLEAR:

Set all options to their default values. Delete all flags. Close <list file> and <code file>.

#### $3.4$ OPTIONS

The OPTIONS command is used to set compiler options. The command and the options are described in section 2.4.3.

#### $3.5$ SET and RESET

The SET and RESET commands set a flag to TRUE and FALSE, respectively. These commands, and the use and effect of flags are described in section 2.4.1.

#### $3.6$ EXIT

The EXIT command closes all files and returns control to the operating system.

NORD~10 Pascal 21 USER MANUAL

 $3.7$ Program Compilation Example

Following is an example showing how a compilation of a program is performed. Computer-generated output is underlined. RD-10 Pascal<br>ER MANUAL<br>Program Compilat<br>Following is a<br>program is p<br>underlined.<br>Terminal input/o<br>@PASCAL<br>NORD-10 PASCAL. Terminal input/output Comments @PASCAL Call Pascal compiler<br>
NORD-10 PASCAL. Version 78-11-01 Identifying text<br>
SOPT B2,T-<br>
- Compile for 2-bank execution and<br>
- suppress generation of test instructions. \$SET PARIS Generate "PARIS" version of program. (Assumes sour ce file contains SIFTRUE and SIFFALSE tests on flag with name PARIS.) e i<br>fi<br>fi al input/output<br>L<br>O PASCAL. Versi<br>2,T-<br>ARIS<br>ARIS<br>ile=L-P<br>Ile=MYPROGCODE<br>RRORS<br>XX.XX SECONDS C \$COM Compile Source file=MYPROG Source is MYPROG<br>List file=L-P Listing to line printer<br>Code file=MYPROGCODE BRF code goes to MYPROGCODE Code file=MYPROGCODE BRF code goes to MYPROGCODE<br>NO ERRORS Message from compiler<br>\$EX \*\*\*\*\* SECONDS COMPILATION TIME<br>\$EX  $\frac{SEX}{\hat{e}}$  Exit<br>Back @ Back to SINTRAN

NORD-10 Pascal 22 USER MANUAL D-10 Pascal<br>R MANUAL<br>ROGRAM LOADING

#### PROGRAM LOADING AND EXECUTION  $\overline{4}$

#### $4.1$ Program Loading

A compiled NORD-10 Pascal program must be loaded by the NRL loader before it can be executed. The reader should consult the NRL manual for details concerning the loader and the loading process. Here we will just give an example of how a Pascal program is loaded and executed: PROGRAM LOADIN<br>
Program Loadin<br>
A compiled NOR<br>
loader before<br>
the NRL manual<br>
loading proce<br>
Pascal program<br>
Terminal input<br>
@NRL<br>
@NRL<br>
RELOCATIONG LO

Terminal input/output Comments

toader<br>the NRL m<br>loading<br>Pascal pr<br>Terminal<br>@NRL<br>RELOCATIO<br>XL MYPROG<br>FREE:xxxx @NRL Call loader RELOCATIONG LOADER LDR-XXXXX Identifyino text \*I, MYPROGCODE P-LIB Load code file and Pascal library FREE: x x x x x x x x x x x x x x x x Free memory area \*RUN Execute program<br>
Execution finish Execution finished

BRF files containing the main program and external procedures may be loaded in any order. The Pascal library must always be loaded last.

Note that for a one-bank program, more space will be allocated for the stack and heap if the loading process is done via an image file.

Further information on how a running Pascal proaram utilizes memory, and how to make an absolute program, can be found in chapter 6.

#### $4.2$ Run-time Errors

If a program attempts to do an illegal operation, the prooram will abort with an appropriate error message. If the error was an illegal I/0 operation, the name of the file variable involved will be part of the message. A list of all run-time error messages can be found in appendix B.

The error message will indicate at which absolute address (octal) the error occurred, and, if the T option was on dur ing compilation, which line number in the source program this address corresponds to.

Be aware of the following pit-falls regarding the source program line number:

1 If the T option was turned off and on one or more times during the compilation,  $\overline{t}$  he source line number may be wrong.

- 
- 2 If the program calls separately compiled procedures, the<br>source line number may be that of an external procedure,<br>if that procedure was compiled with the T option on.<br>3 If an error occurs within an external FORTRAN subro

If there is any doubt regarding the source line number given<br>in cases 1 and 2 above, you should correlate the octal<br>address in the error message with the octal progam addresses<br>in the listing by the help of a loader map. T

If the program aborts with the error message STACK-HEAP OVERFLOW, then your program needs more space for data. If the progrom ran with the Bl option, you can recompile the program with the B2 option and rerun the program.

#### 5 INPUT/OUTPUT

Input/output is that part of a programming language which is<br>most operating system dependent. Several design and<br>implementation decisions therefore have to be taken by any<br>implementor of Pascal. The reader is warned that s or may work differently, in other Pascal implementations.

#### $5.1$ File Variables

File types may be used as any other type in a Pascal program, with the following limitations:

- 1 A file variable may only be declared in the main program (i.e. file declarations within procedures and functions are not allowed).
- 
- 2 file of  $\cdot$  . . file of  $\cdot$  . . is not allowed.<br>3 File  $\overline{value}$  variables, or structures containing file variables may not be generated with the NEW constructor.

### .1 The type TEXT

There is a standard file type TEXT. A file of type TEXT is assumed to contain a sequential text, subdivided into lines of maximum 136 characters each.

Note: In NORD-10 Pascal, the type TEXT is not equivalent to the type packed file of CHAR. The latter type will be interpreted as a sequence of characters where no line subdivision is visible.

The following procedures and functions may only be used on files of type TEXT:

EOLN READ READILN WRITE WRITELN

On input, the CR character (value 15<sub>8</sub>) will be taken as a<br>line separator. An LF character (value 12<sub>8</sub>) following CR<br>will be ignored. According to Standard Pascal, EOLN (<file>)<br>will become TRUE when a READ(<file>,c) re

On output, WRITELN will write the two characters CR and LF.

The editing specifications in READ and WRITE are extended to<br>enable I/O of the octal representation of integers. In READ,<br>an integer parameter may be followed by a :n specification,<br>while in WRITE, an integer parameter ma

NORD-10 Pascal 25 USER MANUAL

specification after the :<field width> specification. In both cases, if n has the value 8, the octal representation of the integer will be read or written. If n is not equal to 8, decimal conversion will be performed.

On output, a :<field width> specification with zero value is legal. In this case, the number will be written left justified, using the minimum space.

5.1.2 Standard files

There are two standard files, INPUT and OUTPUT, both of type TEXT. These files may therefore be used without declaration.

## Packed files

In a GET or PUT-operation on a non-packed file, a whole number of 16-bit words will always be transferred.

In the declaration

packed file of T,

the key-word packed will have an effect only if values of type T occupy 8 bits or less. In these cases, PUT and GET will operate as follows:

- If the values of type T occupy 6,7 or 8 bits: Transfer one value.
- If the values of type  $T$  occupy 1, 2, 3, 4 or 5 bits: Pack (unpack) the maximum number of values in one l16~-bit word. Transfer a word when it is full (PUT) or empty (GET).

Be aware that on reading a file of this kind, it may be the case that EOF is found too late, if the last word was not completely filled when the file was written.

#### 5.2 QPEN and CLOSE

The procedures OPEN and CLOSE have been implemented in NORD-10 Pascal to enable run-time association between a file variable and an external file.

 $\sim$   $-$ 

### 5.2.1 GPEN

1he CPEN procedure can have up to 3 parameters:

OPEN(<file>,<filename>,<status>)

<file> is the variable name of the file.

<tilename> is a string or an array of CHAK containing the external name of the  $\overline{file}$ , the file type, and the SINTRAN file access code (R, W, WX, RX, Rw, WA, WC, or kRC). It no file type 1is given, the type :SYMB is assumed. The file name and the access code should be separated by a blank or a comma. In case no access code is given, the access mode is taken to be R (read sequential).

{status> 1is an 1integer variable where status for the open operation will be left.

Example: var  $F:$  file of  $\ldots$ .; STS: INTEGEK; CPEN(F,'MYDATA:DATA RW',STS);

The action of OPEN is to open <filename>, and associate that file with <file>. Status for the operation is left in <{status>. If the open operation was errorfree, <status> will be zero; if an error occurred, <status> will contain the SINTRAN error number.

One or both of the parameters <filename> and <status> may be omitted:

If the <filename> parameter is omitted, the OPEN procedure will

- 1l Write the name of the file name variable followed by an equal sign to the terminal.
- 2 Read the file name and access code entered at the terminal.
- 3 Open this file.
- 4 If the <status> parameter is present, leave status in <status>. If the <status> variable is not present, and the open operation resulted in an error condition, write the error message and
	- a) repeat from 1 if an interactive job,
	- b) abort the program if a batch job.

If the <filename> parameter is present, and the <status> parameter is omitted, the program will be aborted in case of an open error. NORD-10 Pascal 27 USER MANUAL

Remember that RESET or REWRITE must be called before I/0 on the file can be performed.

### 5.2.2 CLOSE

The CLOSE procedure has one parameter:

### $CLOSE(*file*)$

The external file will be closed and disassociated from the <file> variable. A later OPEN may associate <file> with another external file.

### 5.2.3 Program heading parameters

The program heading may <mark>have file variable names as</mark> parameters. For each of these file variables, the compiler .<br>will automatically generate an OPEN(<file variable>) call, preceding the first statement of the main program. In addition, for the file INPUT a RESET(INPUT) will be generated, and for the file OUTPUT, a REWRITE(CUTPUT) generated. For all file names in the program heading, except INPUT and OUTPUT, the call on RESET or REWRITE must be programmed.

Placing a file variable as a parameter in the PROGRAM statement, therefore has the effect that the user at the terminal is inquired to specify the actual external file name and access mode (cfr. section 5.2.1).

Since OPEN and CLOSE are not part of Standard Pascal, file variables in programs that are to be ported should appear in the program heading, instead of being explicitly opened by calls on OPEN.

#### $5.3$ Terminal I/0

When the actual external file is the terminal running the program, certain special actions are taken by the 1/0 system.

On input, a RESET will not read the first character into the file window, as specified in Standard Pascal. Instead, RESET will put the space character into the window, and set EOLN to TRUE. Thus, 1in the input from the terminal, an extra initial space will appear. The reason for this modification is to permit output to the terminal prior to the first input without program hang-up.

In a READ operation from the terminal, a number syntax error will not result in a program abortion. Instead, the messace

### ILLEGAL NUMBER SYNTAX

will be written to the terminal, and the READ performed anew, such that the correct number can be retyped.

given logical unit number zero. This enables editing of the terminal input with CTRL A and CTRL O. An input TEXT file associated with the terminal will be

#### $5.4$ Random Access I/0

<sup>A</sup>file variable may be associated with an external random access file. Random access I/0 may be done on that file with the procedures PUTRAND and GETRAND. Each of these procedures has twec parameters:

<file> and <block number>

PUTRAND writes the current content of the file window to the given <block number> on the file. GETRAND reads the block in <br/> <br/> <br/>AD reads the block in <br/><br/> <br/>AD reads the block in <br/><br/>AD reads the

The block size is equal to the number of words occupied by the file component type. This block size is determined when the file is opened by a call on OPEN.

RESET and REWRITE have no effect on random access files.

A random access file can not be packed.

#### $5.5$ WRITEEOF

WRITEEOF takes a file variable as a parameter. The procedure will write an end-of-file mark on the file, provided this operation is meaningful for the kind of medium on which the file resides.

NORD-10 Pascal 29 USER MANUAL

i.

#### IMPLEMENTATION DESCRIPTION 6

This chapter will give some information on how the NORD-10 Pascal system works internally, to enable more advanced use of the system. Be aware that most of the features described in this chapter are very NORD-10 and SINTRAN dependent. Therefore, the reader should not assume that other Pascal implementations work in the same or a similar manner. Also, the reader is warned that implementation details may chanage in future versions of NORD-10 Pascal.

#### $6.1$ Memory Layout

The following figures show how memory is utilized by a running Pascal program (including the Pascal compiler itself). figures<br>progra<br>ogram<br>(LOAD

One-bank program

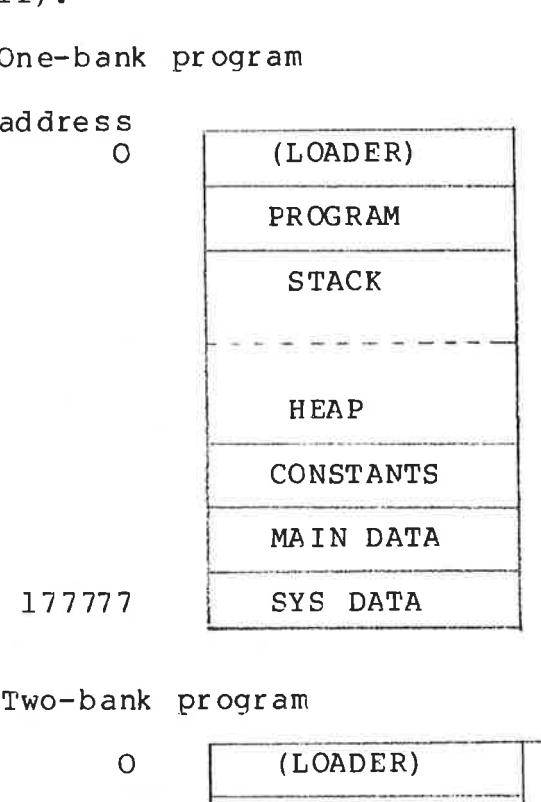

Two-bank program

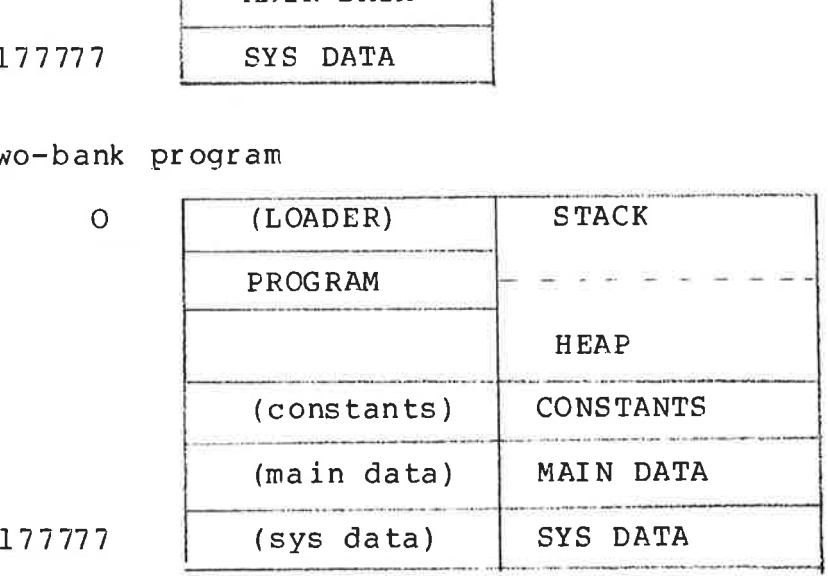

### ND-60, 086. 02

- PROGRAM The Pascal program together with the necessary library routines.
- STACK The memory used by procedures and functions that the program calls. The stack grows from low towards high addresses.
- HEAP The memory used by data allocated with the NEW constructor. The heap grows from high towards low addresses.
- CONSTANTS The constants of length 4 words or more referred to by procedures. For each procedure, a common block containing such data is allocated within the CONSTANTS area.
- MAIN DATA All variables declared in the main program. This area is a common block named C.MAIN.
- SYS DATA The variables and constants used by the Pascal library routines.

The object program and Pascal library are identical in the one- and two-bank versions. When running, the system detects the actual execution mode by sensing bit zero in the STATUS register.

The decision whether to run a program in one-bank or two-bank mode may be postponed till after the loading process has been completed. Use the NRL DEPOSIT command to change the BANKS variable to 0 (for one-bank execution) or 1 (for two-bank execution) before entering the RUN command. The BANKS variable is found at relative location 2 in the 5CCOM common area. The decist<br>
two-bank<br>
process h<br>
change the<br>
(for two-<br>
The BAN<br>
5CCOM com<br>
One-bank

### One-bank programs

Note that the space occupied by the loader is wasted. Doing the loading process via an image file so that the Pascal program starts at address 0, will give more space for the stack and heap. Thus, an absolute version of a program giving maximum space for the stack and heap will need a file of 64 pages. One-bank<br>Note that<br>the load<br>program s<br>stack an<br>giving ma<br>of 64 pag<br>Two-bank

### Two-bank programs

A two-bank program is loaded exactly as a one-bank program. Before execution starts, the CONSTANTS, MAIN DATA, and SYS DATA areas are moved to the data bank. The data will be located at the same addresses as they had in the instruction bank.

To make a minimal absolute version of a two-bank program, use the NRL SET-LOAD-ADDRESS command to minimize the space betweer the PROGRAM and CONSTANTS areas.

A two-bank proaram will usually be slower than a one-bank program due to the necessary ALTON and ALTOFF monitor calls within the Pascal library.

#### $6.2$ Loader Map

The compiler generates 7-letter entry point names. The names found in the loader map are constructed as follows:

- Main entry point: The name given by the programmer in the PROGRAM statement.
- Procedures and functions local to the program: These have the form nnnndd\* where nnnn are the first four characters of the procedure or function name. dd are two invented characters, to make entry point names distinct.
- Non-local labels: These have the form LABLAd+ where dd are invented characters.
- External procedures and functions: The name given by the programmer.
- Labelled common areas: These have the form nnnndd+ where nnnn are the first four characters of the procedure or function with which this common area is associated. dd are invented characters.

#### 6.3 Procedure and Function Calls

The following information on how procedure and function calls are handled by Pascal should enable a user to write simple external routines in MAC or NPL.

For each procedure or function call, Pascal generates an object on top of the stack to hold system data, parameters, and data local to the routine. At the time of entry to the routine, the registers and stack contain the f

NORD-10 Pascal 32 USER MANUAL

X Static Link A Top of new procedure object relative to B B Dynamic Link (calling procedure object) L Return Address

Stack:

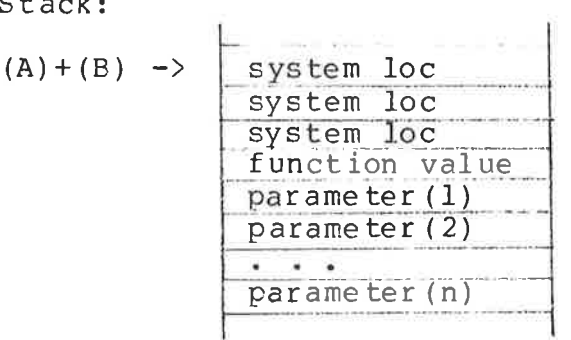

 In a proper Pascal procedure, the three system locations are used to contain Static Link, Dynamic Link, and Return Address.

 $\mathbb{R}^2$ 

The function value occupies 0 words if the object is a procedure; 1, 2, or 3 words if the object is a function.

parameter (i) can have the following form:

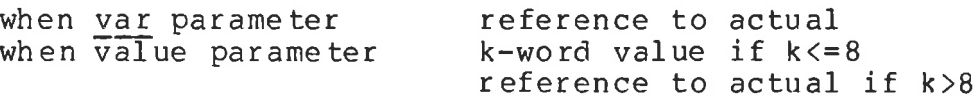

The routine may use 200 octal stack locations without causing stack-heap overflow.

On exit from a procedure or function, the following conditions must be satisfied:

The B-register must hold the same value as it had on entry.

For a function, the A-, AD-, or TAD-register must hold the function value.

The exit must be to Return Address (= contents of L-register on entry).

ND-60. 086. 02

NORD-10 Pascal USER MANUAL RD-10 Pascal<br>ER MANUAL<br>APPENDIX A<br>Compile-time I

### APPENDIX A

Compile-time Error Messages

Error in simple type  $2<sup>*</sup>$ Identifier expected 3 ≝ 'PROGRAM' expected  $4.5$ ')' expected ':' expected 5 % Illegal symbol  $6:$  $7:$ Error in parameter list 'OF' expected  $8<sup>°</sup>$ '(' expected  $9<sub>8</sub>$  $10:$ Error in type  $11<sub>1</sub>$ '[' expected ']' exepcted  $12<sub>z</sub>$ 'END' expected  $13:$  $14:$ ';' expected  $15:$ Integer expected  $16:$ '=! expected  $17<sub>z</sub>$ 'BEGIN' expected 18% Error in declaration part  $19$   $\degree$ Error in field-list  $20<sub>3</sub>$ ',' expected '\*! expected  $21$  :  $22:$ Illegal character  $50<sub>z</sub>$ Error in constant ':="' expected  $51:$  $52<sub>s</sub>$ 'THEN' expected  $53<sub>z</sub>$ 'UNTIL' expected  $54<sub>1</sub>$ 'DO' expected  $55<sub>1</sub>$ 'TO'/'DOWNTO' expected 'IF' expected  $56<sup>*</sup>$  $57<sub>z</sub>$ 'FILE' expected  $58:$ Error in factor  $59<sub>8</sub>$ Error in variable  $101:$ Identifier declared twice  $102:$ Low bound exceeds high bound  $103:$ Identifier is not of appropriate class Identifier not declared  $104$ :  $105:$ Sign not allowed  $106:$ Number expected  $107<sub>z</sub>$ Incompatible subrange types  $108<sub>z</sub>$ File not allowed here  $109:$ Type must not be real  $110:$ Tagfield type must be scalar or subrange  $111:$ Incompatible with tagfield type  $112:$ Index type must not be real  $113:$ Index type must be scalar or subrange  $114:$ Base type must not be real  $115:$ Base type must be scalar or subrange

ND-60, 086. 02

117: 118: 119: 120: 121: 122: 123: 124: 125: 126: 127: 128: 129: 130: 131: 132: 133: 134: 135: 136: 137: 138: 139: 140: 141: 142: 143: 144: 145: 146: 147: 148: 149;: 150: 151: 152: No such field in this record 153: Type error in read 154: Actual parameter must be a variable 155: Control variable must not be formal or global 156: 157: 158: 159; 160: l161: Again forward declared 162: Parameter size must be constant 163: Unsatisfied forward reference Forward reference type identifier in variable declaration Forward declared; repetition of parameter list not allowed Function result type must be scalar, subrange or pointer File value parameter not allowed Forward declared function; repetition of result type not allowed Misssing result type in function declaration F-format for real only Error in type of standard function parameter Number of parameters does not agree with declaration Illegal parameter substitution Result type of parameter function does not agree with declaration Type conflict of operands Exepression is not of set type Tests on equality allowed only Strict inclusion not allowed File comparison not allowed Illegal type of operand(s) Type of operand must be Boolean Set element type must be scalar or subrange Set element types not compatible Type of variable is not array Index type is not compatible with declaration Type of variable is not record Type of variable must be file or pointer Illegal parameter substitution Illegal type of loop control variable Illegal type of expression Type conflict Assignment of files not allowed Label type incompatible with selecting expression Subrange bounds must be scalar Index type must not be integer Assignment to standard function is not allowed Assianment to formal function is not allowed Multidefined case label Too many cases in case statement Missing corresponding variant declaration Real or string tagfields not allowed Previous declaration was not forward Missing variant in declaration

164: 165: 166: Multideclared label 167: Undeclared label 168: Undefined label 169: Error in base set 170: Value parameter expected 171: 172: 173: 174: 175 176:  $177:$ 178: 179: Read into control variable not allowed 180: 181: 182: 183: Forward declared procedure not defined 184: Illegal jump to label 185: 190: 191: 201: 202: String constant must not exceed source line 203: Integer constant exceeds range 204 : 8 or 9 in octal number 205: Real number overflow  $206:$ 207: Too many decimals 208: String constant of zero lenath not allowed 250: 251: 252:  $253:$ 254: 255: 256: 257: 258: 259: Expression too complicated 260: Procedure/function has too many local variables 300: 301: No case provided for this value 302: 303: 304: 320: Internal error (reference out of range) 322: 331: 332: Substitution of standard proc/func not allowed Mult idefined label Standard file was redeclared Undeclared external file Fortran procedure or function expected Pascal procedure or function expected Missing file 'INPUT' in program heading Missing file 'OUTPUT' in program heading Illegal assignment to control variable Variable used as control variable in outer loop Source line too long Value of tagfield out of range Illegal assignment to function name Variant already defined Type must be scalar, subrange or array Value list too long Error in real constant: digit expected Real number underflow Too many nested scopes of identifiers Too many nested procedures and/or functions Too many forward references of procedure entries Procedure/function too long Frocedure/function has too many long constants Too many errors on this source line Too many external references Too many externals Too many local files Division by zero Index expression out of bounds Value to be assigned is out of bounds Element expression out of range Internal error (GETOPR) Internal error (LOADAD - packed address) Internal error (LOADAD - condition address)

 $\sqrt{2}$ 

333: 340: Internal error (SELECTREG) 380: Illegal command 381: 382: Ambiguous command 383: Too many flags 384: 385: 386: Missing file name in INCLUDE 390: EOF encountered on source file 398: 399: 400: Internal error (MOAVATTR, RESETGATTRP) Internal error (MAKEMREG) Unknown command Too deep nesting of INCLUDE files INCLUDE open error Implementation restriction Variable dimension arrays not implemented APPENDIX B

Run-time Error Messages

ARGUMENT TO EXP TOO BIG The argument to EXP will cause arithmetic overflow. ARGUMENT TO LN WAS <= O The logarithm of a negative number is not defined. ARGUMENT TO SIN/COS TOO BIG Lost accuracy makes the function result meaningless. ARGUMENT TO SINH/COSH TOO BIG The argument will cause arithmetic overflow in the result., ARGUMENT TO SORT WAS < 0 The souare root of a negative number is not defined. ARITHMETIC OVERFLOW Overflow caused by a) integer arithmetic operations, b) floating division by zero, or c) conversion of real to integer. BAD ARGUMENT TO ARCTAN Lost accuracy makes the function result meaningless. BLOCK DOES NOT EXIST Program tried to read non-existing block on a random file. EOF ON INPUT Program tried to read past end-of-file on an input file. FILE ALREADY OPEN Program tried to OPEN an already opened file. FILE NOT OPEN Program tried to access a non-opened file. FILE NOT RANDOM Program tried random access to a secuential file. FILE NOT SEQUENTIAL Program tried sequential access to a random file. ILLEGAL ARGUMENT (S) TO POWER Either attempt to raise negative number to a real power, or the arguments will cause arithmetic overflow. ILLEGAL CASE INDEX The case label corresponding to the value of the case variable is not defined. ILLEGAL FCRTRAN CALL A FORTRAN routine was called from a two-bank Pascal program. ILLEGAL NUMBER SYNTAX The number being read did not have the correct syntax. ILLEGAL PARAMETERS TO FORMAL PROC/FUNC The actual parameters to a formal procedure or function did not correspond in number or type to the formal parame ters. ILLEGAL SUBRANGE ASSIGNMENT Attempted assignment of a value outside the subrange, or

the controlled variable in a for-loop was of a subrange type and lower or upper bound of the loop was outside the subrange. INPUT RECCRD TOO LONG A TEXT file record must not exceed 135 characters. INTERNAL PASCAL ERROR Error within the Pascal system. Contact a systems expert. NO RESET Frogram tried to reaa from a file without a previous RESET. NO REWRITE Program tried to write to a file without a previous REWRITE. OPEN ERROR Failure in an attempt to OPEN a file. The SINTRAN error message will indicate the cause. POINTER 1S NIL Attempted access to data via a pointer with the value NIL, or call on RELEASE with a NIL-valued pointer parame ter. POINTER IS OUTSIDE HEAP Attempted accecss to data via a pointer which did not point to data within the heap, or call on RELEASE with a pointer parameter that did not point within the heap. RESET ON OUTPUT FILE RESET was attempted on a write only file. REWRITE ON INPUT FILE REWRITE was attempted on a read only file. SET ELEMENT OUTSIDE RANGE Program attempted to construct a set with an element value not within the set type. SHORT FIELD ON OUTPUT The number value being output did not fit in the given field size. STACK-HEAP OVERFLOW The program generated too much data by calling procedures recursively or with the NEW constructor. Running the program in two banks (see section 1.2) may solve the problem. SUBSCRIPT OUT OF RANGE The index(es) to an array are outside the array bounds. UNKNOWN LUN There is no file open on this logical unit. WRONG I/0 PARAMETER Illegal specification of the formatting of a number.

NORD-10 Pascal USER MANUAL

### INDEX

 $\bar{B}$ 

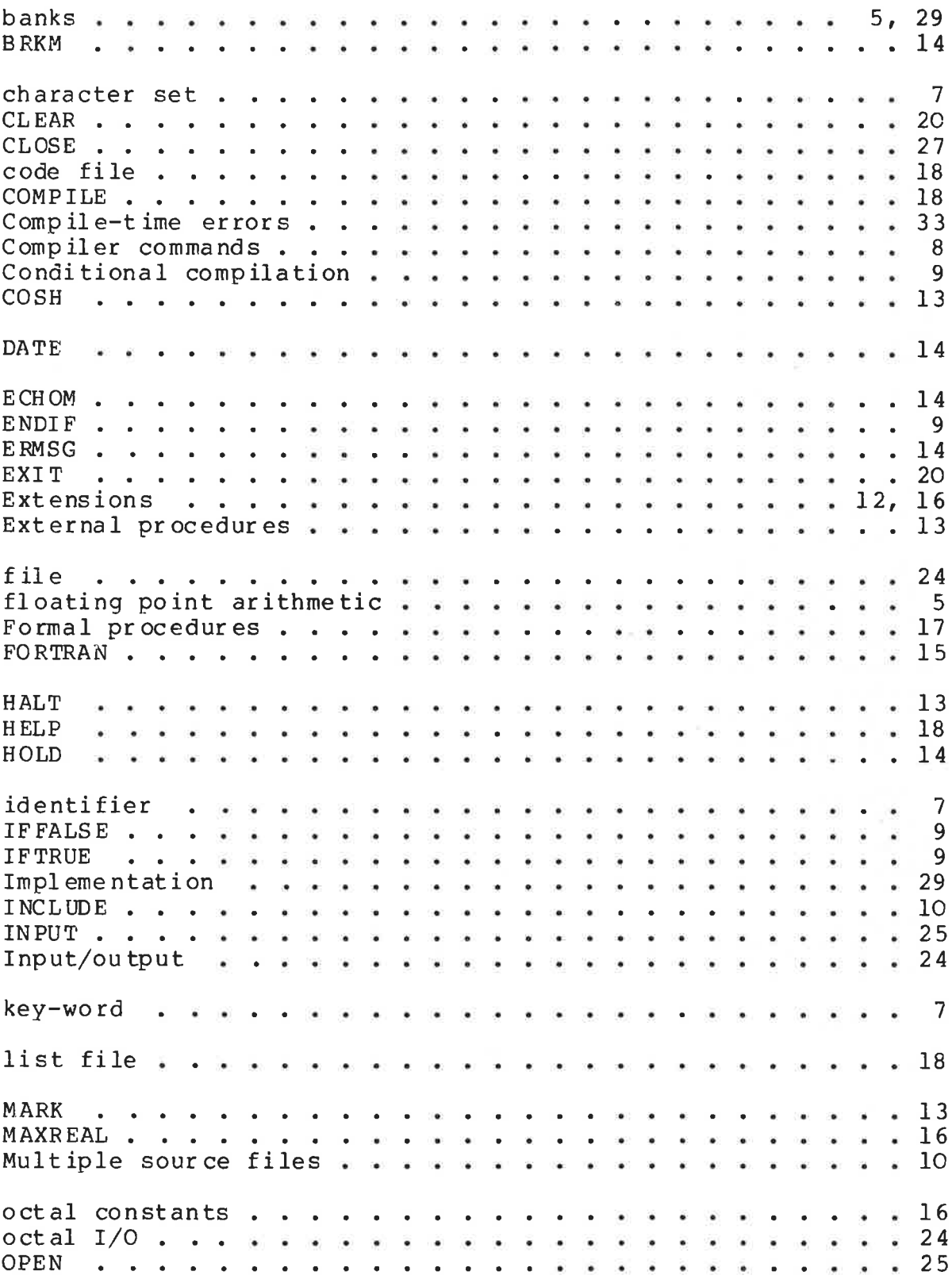

ND-60.086.02

z

 $\mathbb{R}^3$ 

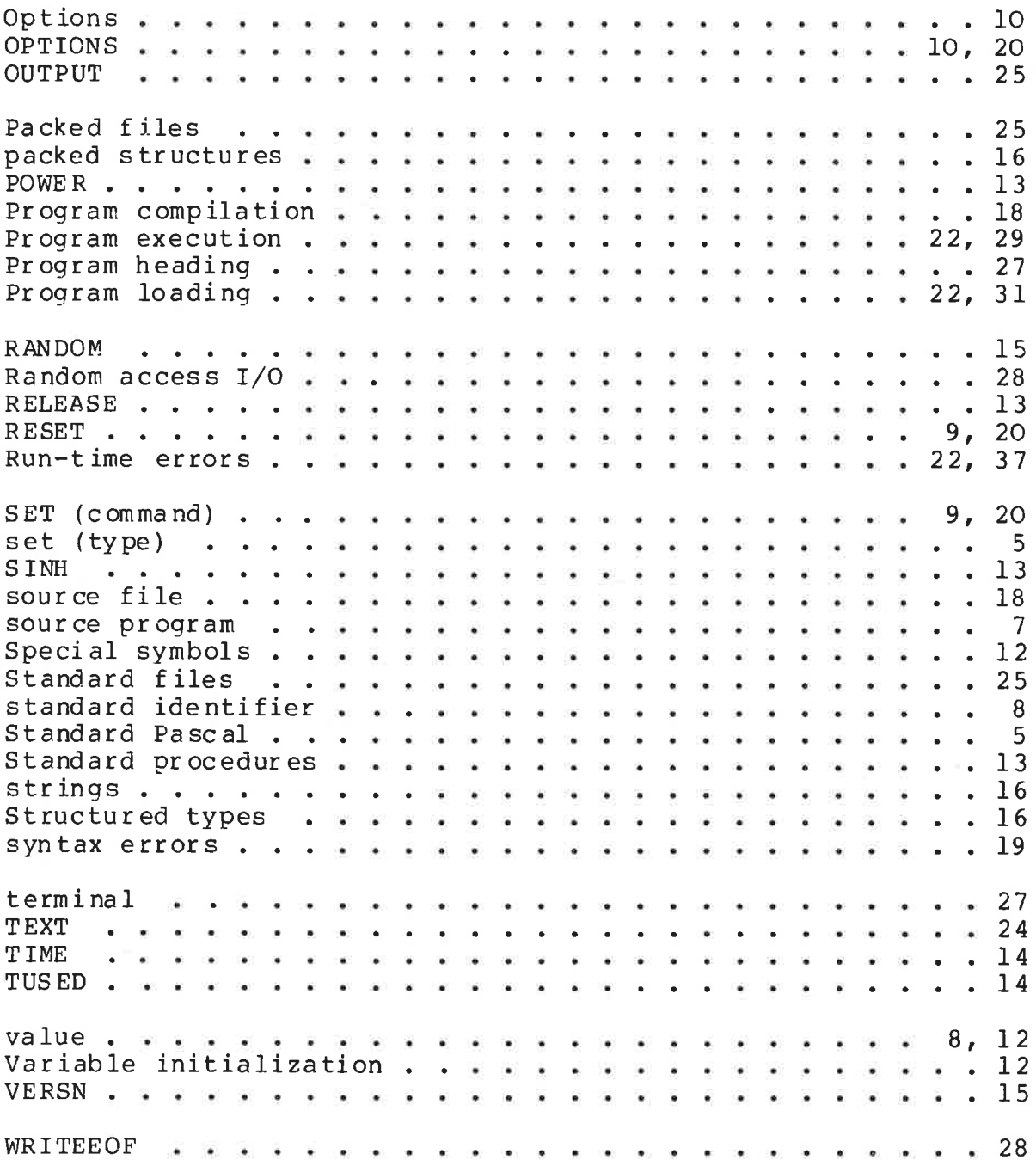

 $\sim 10^{-1}$ 

 $\mathcal{L}_{\rm{in}}$ 

 $\tilde{K}$ 

NORSK DATA A, S. Jerikoveien 20, Box 4, Lindeberg gård OSLO 10

## COMMENT AND EVALUATION SHEET

ND-60. 086. 02 NORD-10 PASCAL

In order for this manual to develop to the point where it best suits your needs, we must have your comments, corrections, Suggestions for additions, etc. Please write down your comments on this preaddressed form and post it, Please be specific wherever possible, NORSK DATA A, S.<br>
Jertkoweien 20, Box 4, Lindoberg gård<br>
OSLO 10<br>
AND EVALUATION SHEET<br>
NORD-10 PASCAL<br>
manual to develop to the point where it best suits<br>
...Please wire community corrections, suggestions<br>
...Please wire

FROM

 $\sim$   $\sim$   $\sim$  $\frac{\partial f}{\partial x} = \frac{\partial f}{\partial y}$